## **Lessons from building an API Management Platform**

Feb 14, 2020

@Marketplace

❏ Madan Thangavelu ❏ Ankit Srivastava

**Uber** 

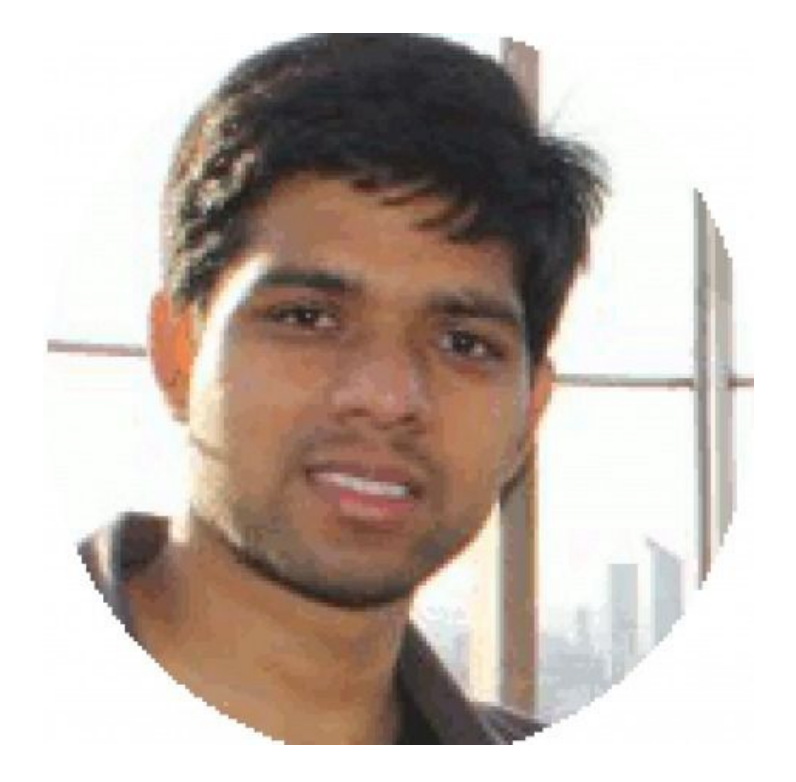

### **Madan Thangavelu**

Senior Manager. I head the Fulfillment Platform group at Uber, and previously been responsible for building the API Gateway Platform. Come talk to me about the future of Fulfillment at Uber.

Recovering engineer, nodeJS enthusiast, hacker.

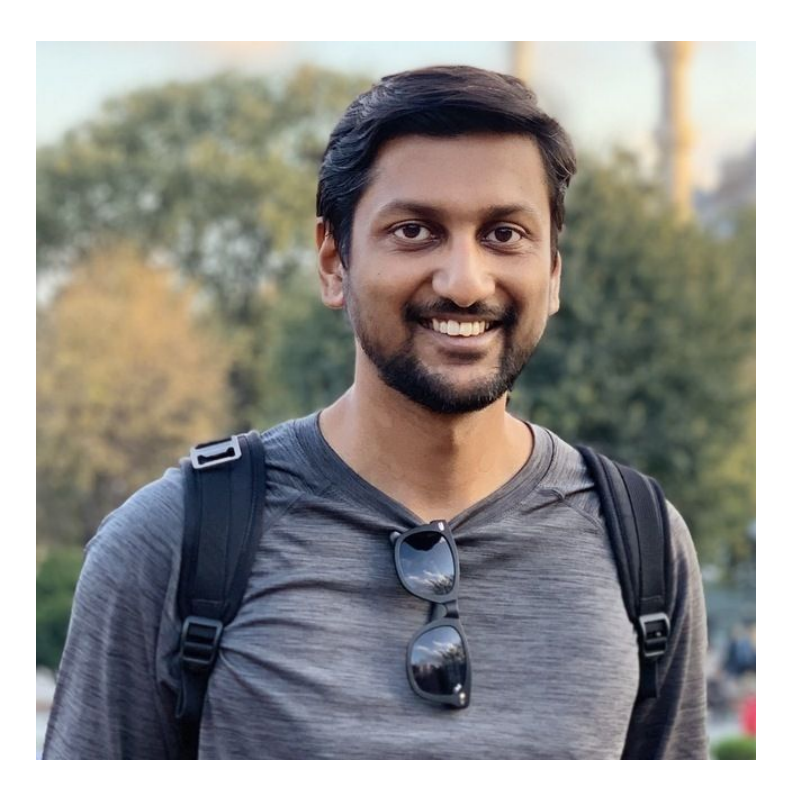

### **Ankit Srivastava**

Staff Engineer. Work on the Fulfillment Platform group at Uber, and focussing on development of a new age fulfillment system for unlocking new potentials.

Distributed Systems enthusiast.

Agenda

### **01 API Gateway Features** Self Service API Gateway Principles Making Choices Learnings

### **20+ Apps**

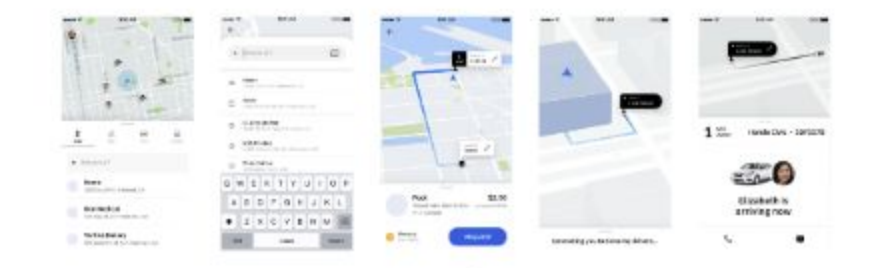

### **1600+ APIs**

### **3000+ services**

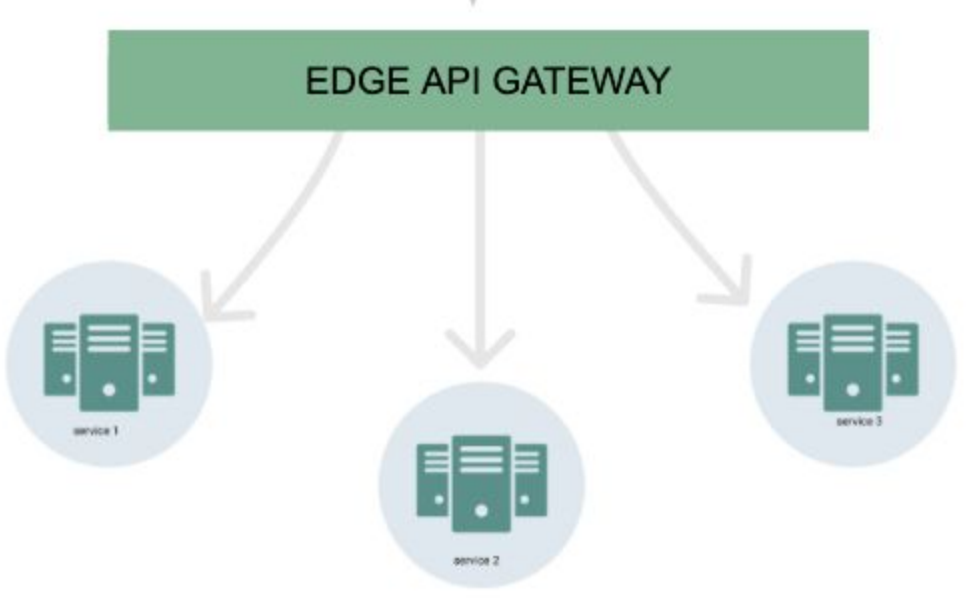

### **API Gateway Features**

#### **Security**

**CORS** Data validation Rate limit policies Client access policies Data encryption Access Logging Token Authentication

#### **Operations**

**Tracing** Debugging knobs Debugging tools Global Rate Limiting Local Rate Limiting Isolation Auto alerts Monitoring & SLA

#### **API Management**

API creation/modification Request/Response Tx Protocol transformations Versioning **Migrations** SDK generations Document generation DC Redirection Request Shadowing

### **Self Service API Gateway**

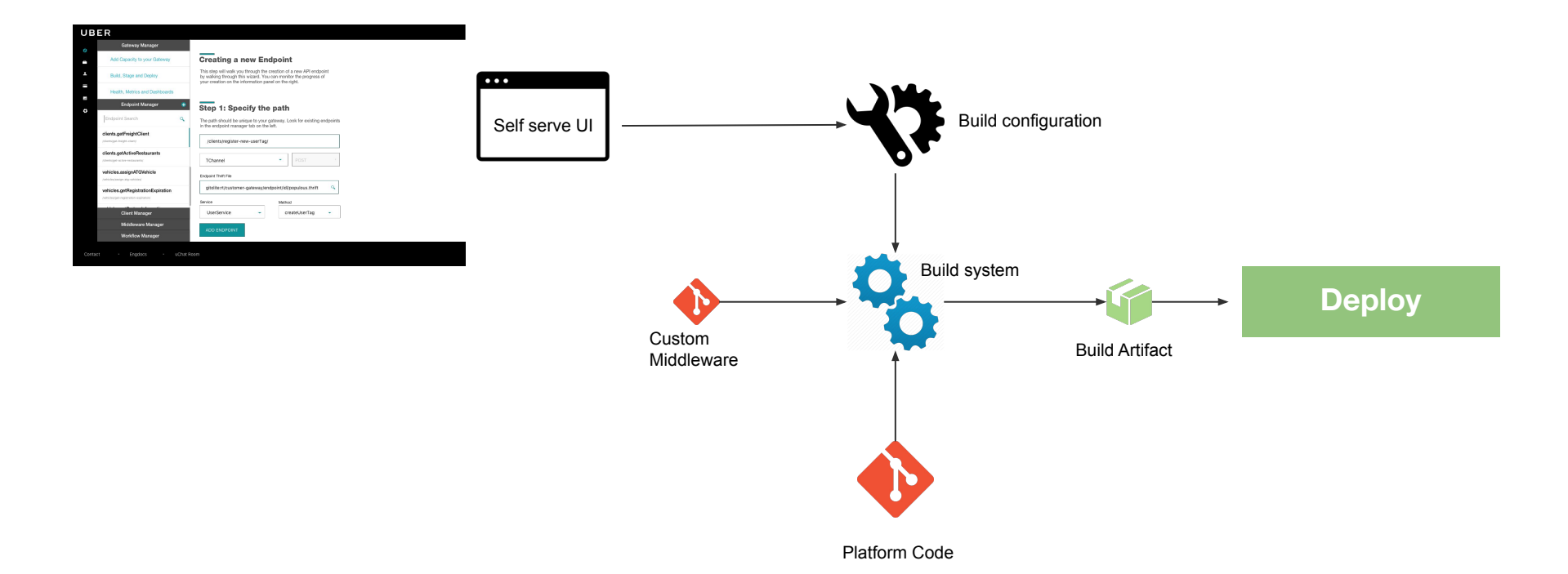

## **Principles**

### **Reliability**

- API isolation one does not affect another
- Performance, Tooling and Documentation are first class citizens
- Bad code is prevented with automated processes

### **Build Artifact**

- A build should be reproducible and completely deterministic
- Deploy artifact should be 100% generated, no custom code.
- Local development possible

### **Features**

- Less magical features preferred over feature bloat
- Easy to switch from magical automation to full control

### **Making choices**

### **[1] Protocol**

 $HTTP < HTTP$ HTTP <> Tchannel  $HTTP \Leftrightarrow qRPC$  $gRPC \ll gRPC$ gRPC <> HTTP

### **[2] Schema**

OpenAPI

**Thrift** Proto YAML

### **[4] Customization**

Incoming Headers Incoming Body Response Headers Response Body

### **[5] Language**

GoLang Node<sub>Js</sub> Java

**RDBMS GIT** 

**[8] Scaling**

Rich UI

config

**[7] Self-Serve**

Developer Experience

YAML / JSON based

Single binary Multiple binary

### **[3] Serialization**

JSON <> JSON JSON <> Thrift Proto <> Thrift  $Proto \iff JSON$ 

### **[6] Config Mgmt**

### **[9] Migration**

Move all 1600 APIs Allow only new APIs

### **[10] Features**

**Uber**

**API Gateway Platform**

# **[1] Hybrid Protocols**

### **Pros**

- Protocol transformation delinks development of mobile to server communication from internal Uber service implementation.
- Rich gateway compatible with 99% of Uber protocols

### **Cons**

- No application headers in Tchannel & gRPC
- No notion of REST verbs in gRPC
- Error conversion from one protocol to another
- HTTP -> gRPC transcends free form to typed requests
- gRPC Stream incompatible with other protocols
- The overhead to know the different compatibilities during config

 $HTTP \Leftrightarrow HTTP$ HTTP <> Tchannel  $HTTP \Leftrightarrow qRPC$  $gRPC \Leftrightarrow gRPC$  $gRPC \Leftrightarrow$  HTTP  $\overline{\mathsf{x}}$ 

# **[2] Schema Management**

### **Pros**

- Strict Typing a single field cannot be number & string like OpenAPI
- **•** Expressive
- Annotation support to allow building complex representations

- Fundamental mismatch between schemas across protocols
	- Union, i64, i32 in thrift to JSON/HTTP
- No notion to represent Headers, Query, Path parameters
- What is ok in Thrift is not ok in GoLang
- Proto only services now needed a thrift file too (ouch)
- No support for meta validation like OpenAPI
- No doc generation support
- Nested imports are hard to resolve & maintain green build

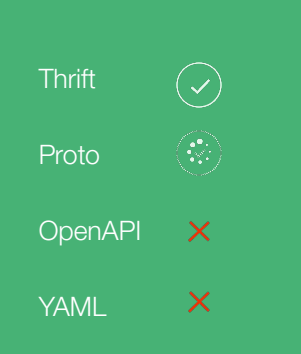

# **[3] Serialization Interoperability**

### **Pros**

- Rich & versatile support for multiple serializations, developers do not need to be aware of on-the-wire serializations.
- Proto (binary) ingress reduces payload size
- Migrate old APIs without migration

- Fundamental incompatibility in representations
	- Union/Set/List/Map Thrift representation in JSON & GoLang
	- UInt32Value, UInt64Value, Timestamp, Int32Value, in JSON?
- **Payload Versioning**
- Debug tooling for proto

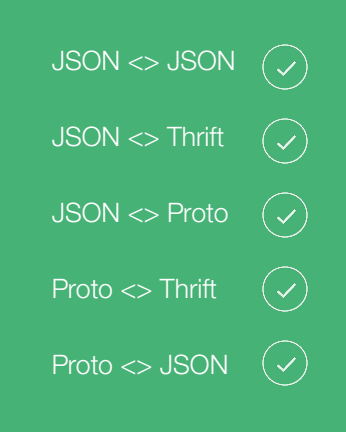

# **[4] API Customization**

### **Pros**

- Rich support built on header/payload interception
- Support for payload / metadata transformation, cross-protocol mappings
	- Header to Body
	- Error mapping
- Business agnostic feature rich custom middlewares
	- Filter fields, localization, rate limiting based on request

- Cost of serialization/deserialization
- Numerous bugs in mapping logic (e.g., nested list of map or sets)
- Magical auto-mapping based on field name resulted in bugs

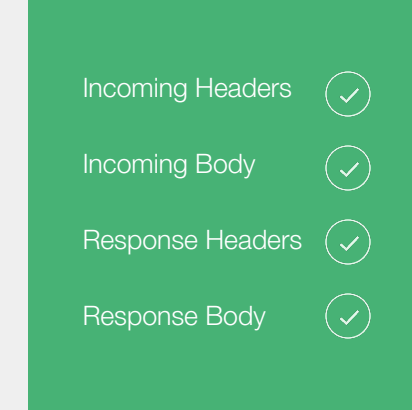

# **[5] Language**

### **Pros**

- Dynamic (node)  $\rightarrow$  Static (golang) language, strict typing
- Significantly performant  $\sim$  1000 QPS/Core
- Aligned with company infrastructure

- A dynamic environment based on typed language
- No support of generics leads to too much codegen
- Large binary compile time & hard failures
- Language naming conventions & reserved keywords
- Goimport non-determinism

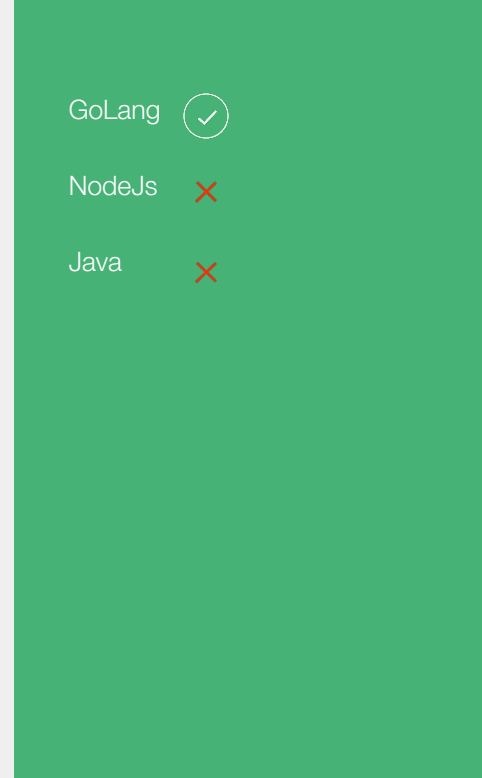

# **[6] Config Management**

### **Pros**

- Clear version history & rollback
- Federation of config is straightforward
- Generated code & config live together
- Ability to test generated binary before config is committed

- Merge conflicts
- Slow to git commit and push (numerous systems)
- Hacky GIT binding with no native control from GoLang
- Slow checkout to apply a new config
- Polluted review of config with generated code

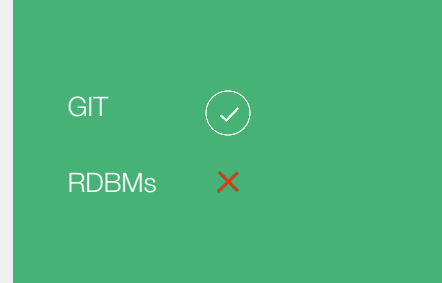

# **[7] Self-Serve**

#### **Pros**

- Guides the user across tons of configurations & validations
- Fancy<sup>\*</sup> & magical
- Less option for hacking features from customers (engineers)
- Feature rich alerts, search fields, api docs, management
- Provided sessions for each user shareable error states

### **Cons**

- Batch/Multi edit flows became complex via the UI
- Surfacing complex errors was hard and at the mercy of the UI
- Dedicated frontend eng
- Introduced RDBMs for UI states & sessions

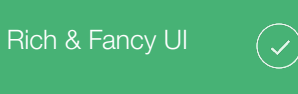

 $\propto$ 

Hand written config

# **[8] Scaling**

### **Pros**

- Multi-binary support to scale 1000s of APIs across binaries, provides isolation & independent scaling.
- Horizontally shard API deployments based on a url routing proxy layer.
- Faster isolated deploy for in development API binary

- Significant config overhead to resolve module dependencies
- Maintenance of multiple binaries

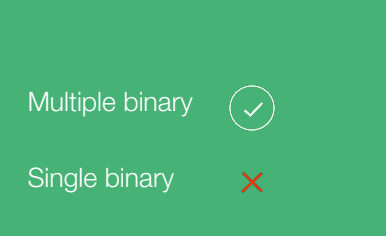

# **[9] Migration**

### **Pros**

- Deprecate the old API gateway with no maintenance overhead
- Significantly performant API gateway
- Validation that the new API gateway is feature rich
- Security & latest fixes
- An opportunity to deprecate

### **Cons**

- 1.5 years of migration support & company wide effort
- Forced to support features we did not want in the new gateway

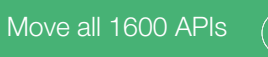

Allow only new APIs

# **[10] Centralized Feature Support**

### **Pros**

- Rich Feature support for customers to choose from
	- Rate limit by body/query
	- Decrypt request
	- Encrypt response
	- Transform Request
	- Transform Response
	- Load shedding
	- Localization
	- Authentication per API call
	- Streaming APIs
	- UI Features

### **Cons**

Development & maintenance overhead

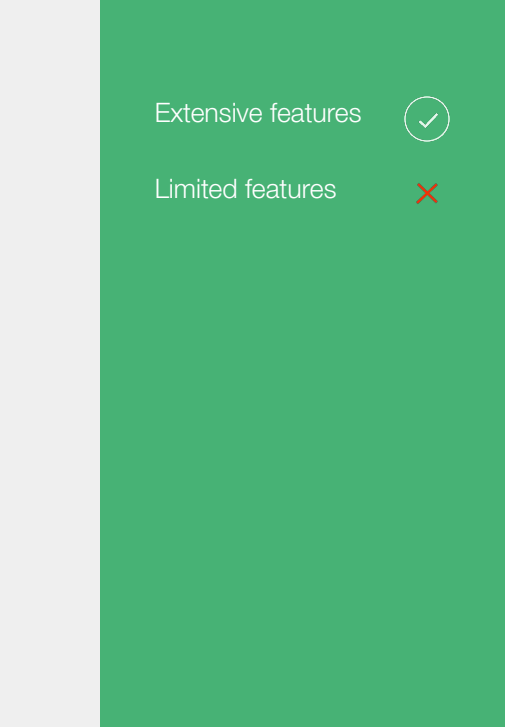

### **Making choices**

### **[1] Protocol**

**HTTP <> HTTP HTTP <> Tchannel HTTP <> gRPC gRPC <> gRPC** gRPC <> HTTP

### **[2] Schema**

OpenAPI **Thrift** Proto YAML

### **[4] Customization**

**Incoming Headers Incoming Body Response Headers Response Body**

#### **[5] Language**

### **[8] Scaling**

 **Rich UI**

config

**[7] Self-Serve**

YAML / JSON based

**Developer Experience** 

Single binary **Multiple binary**

### **[3] Serialization**

### **[6] Config Mgmt**

### **[9] Migration**

**Move all 1600 APIs** Allow only new APIs

### **[10] Features**

#### **Uber**

**API Gateway Platform**

**JSON <> JSON JSON <> Thrift Proto <> Thrift Proto <> JSON**

#### RDBMS **GIT**

**GoLang** Node <sub>Js</sub> Java

### **Learnings**

- Stick with a single protocol across the company
- Stick with a single serialization across the company
- Decision to serialize/deserialize is not for the faint hearts
- UI can significantly assist users but add lot of maintenance overhead
- Developers love faster iteration choose the tech stack wisely
- GIT for configuration is a double edged sword
- There is no perfect programming language to build a API gateway system
- Scale :

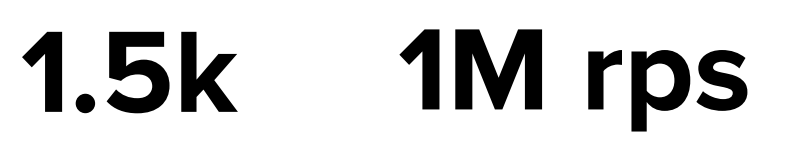

**1M rps D** Madan Thangavelu **D** @hackinghabits ❏ Ankit Srivastava **Thank you!**

 $\bullet$   $\bullet$  ankits

endpoints

requests to the API layer